# **parameter Documentation**

*Release 0.0.2*

**Gray King**

**Sep 25, 2017**

## **Contents**

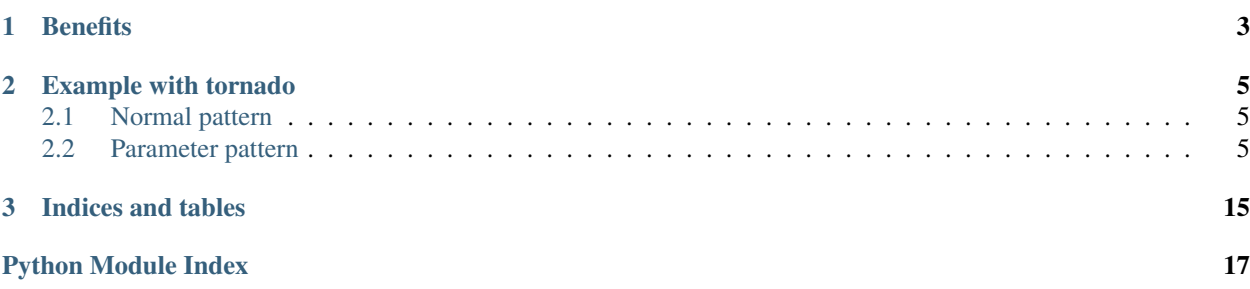

[Parameter](https://github.com/coldnight/parameter) is using to get and check HTTP parameters like use ORM.

# CHAPTER 1

## **Benefits**

- <span id="page-6-0"></span>• Less code to check arguments.
- Pass http arguments to other function with a single object.
- IDE friendly, IDE can easily detect the complation.
- Easy to linter, the linter can easily detect attribute error.

## CHAPTER 2

## Example with tornado

## <span id="page-8-1"></span><span id="page-8-0"></span>**Normal pattern**

```
from tornado import web
class DemoHandler(web.RequestHandler):
    def get(self):
        action = self.get_argument("action", None)
        arg1 = self.get_argument("arg1", None)
        arg2 = self.get_argument("arg2", None)
        # ...
        if action:
            pass
        if arg1:
            pass
        # ...
        do(action, arg1, arg2, ...)
```
## <span id="page-8-2"></span>**Parameter pattern**

```
from tornado import web
from parameter import Model, Argument
from parameter import types
from parameter.adapter import TornadoAdapter
```

```
class DemoEntity(Model):
   action = Argument(types.String, required=False,
                     miss_message="Please choose action",
                      invalid_message="Invalid action")
   arg1 = Argument(types.Integer)
   arg2 = Argument(types.Double)
    # ...
class DemoHandler(web.RequestHandler):
   def get(self):
       demo = DemoEntity(TornadoAdapter(self))
        do(demo)
```
Contents:

#### **Guide**

#### **Installation**

Use pip to install parameter.

\$ pip install -U parameter

#### **Define model**

Inherit from Model and use [Argument](#page-11-0) to define a model.

```
from parameter import Model, Argument
from parameter import types
class Person(Model):
   name = Argument(types.String)
    age = Argument(types.Integer)
```
After model defined, you can use an adapter to create a instance.

```
from parameter.adapter import JSONAdapter
person = Person(JSONAdapter({"name": "Gray", "age": 18}))
print(person.name) # output: Gray
print(person.age) # output: 18
```
#### **Alias**

If a parameter's name is not same with the attribute name, we can use alias.

```
from parameter import Model, Argument
from parameter import types
```

```
class Person(Model):
   children = Argument(types.String, alias="child", multiple=True)
```
The above code will map child argument to the children.

#### **List**

If a parameter have mulitple arguments, just set mulitple=True in [Argument](#page-11-0).

```
from parameter import Model, Argument
from parameter import types
class Person(Model):
   name = Argument(types.String)
   age = Argument(types.Integer)
   children = Argument(types.String, alias="child", multiple=True)
# Assume the request is: /person?name=Gray&age=18&child=Tom&child=Jim
person = Person(DemoAdapter(request))
print(person.name) # output: Gray
print(person.age) # output: 18
print(person.children) # maybe output: ["Tom", "Jim"]
```
#### **Nested**

```
parameter.types.Nested.
```

```
from parameter import Model, Argument
from parameter import types
from parameter.adapter import JSONAdapter
class Person(Model):
   name = Argument(types.String)
   age = Argument(types.Integer)
class Computer(Model):
   arch = Argument(types.String)
   belong = Argument(types.Nested(Person))
computer = Computer(JSONAdapter({"arch": "x86", "belong": {"name": "Gray", "age": 10}}
˓→))
assert computer.arch == "x86"
assert isinstance(computer.person, Person)
assert computer.person.name == "Gray"
assert computer.person.age == 18
```
#### **List nested**

parameter nested also can be a list with mulitple argument.

```
from parameter import Model, Argument
from parameter import types
from parameter.adapter import JSONAdapter
class Computer(Model):
   arch = Argument(types.String)
class Person(Model):
   name = Argument(types.String)
   age = Argument(types.Integer)
    computers = Argument(types.Nested(Computer), multiple=True)
person = Person(JSONAdapter({"name": "Gray", "age": 10, "computers": [
   {"arch": "x86"},
    {"arch": "x86_64"},
]}))
assert person.name == "Gray"
assert person.age == 18
assert isinstance(person.computers, list)
assert len(person.computers) == 2
assert isinstance(person.computers[0], Computer)
assert isinstance(person.computers[1], Computer)
assert person.computers[0].arch == "x86"
assert person.computers[1].arch == "x86_64"
```
#### **Handling exception**

While creating model, there two exceptions that user must to care:

- [parameter.exception.ArgumentMissError](#page-16-0): Raising when argument is missing
- [parameter.exception.ArgumentInvalidError](#page-16-1): Raising when argument is invalid

#### **Argument**

<span id="page-11-0"></span>class parameter.model.**Argument**(*type\_*, *default=[]*, *alias=None*, *multiple=False*, *miss\_message=None*, *invalid\_message=None*)

Represents a parameter in HTTP request.

**\_\_init\_\_**(*type\_*, *default=[]*, *alias=None*, *multiple=False*, *miss\_message=None*, *invalid\_message=None*) Initialize

Parameters

- **type** (parameter.types. BaseType.) The parameter's type, indicated using an instance which subclasses [parameter.types.BaseType](#page-12-0).
- **default** The default value.
- **alias** The alias name of this argument as represented in the HTTP request.
- **multiple** This argument have multiple values.
- **miss\_message** The message of [ArgumentMissError](#page-16-0)
- **invalid\_message** The message of Argument InvalidError

<span id="page-12-2"></span>**convert**(*value*)

Check and convert the value to the specified type.

Raises [ArgumentMissError](#page-16-0)

Raises [ArgumentInvalidError](#page-16-1)

#### classmethod **is\_init\_default**(*value*)

Returns True if the value is the initial default.

#### <span id="page-12-1"></span>**Types**

#### **Add custom type**

If you want add your own type, you need inherit from  $BaseType$  and override the abstract method convert. It used to convert an raw value from request to the current type.

Here is an example:

```
from parameter.types import BaseType
class CVSList(BaseType):
   def convert(self, val):
        return val.split(",")
```
The above type receive a string value, and returns a list that split by comma.

Then you can use the type you have defined.

```
from parameter import Model, Argument
class DemoEntity(Model):
   names = Argument(CVSList)
```
If you want some custom options, you can define the constructor method.

```
from parameter.types import BaseType
class CVSList(BaseType):
   def __init__(self, separator=","):
       self.separator = separator
    def convert(self, val):
        return val.split(self.separator)
```
The you can define a different separator.

```
from parameter import Model, Argument
class DemoEntity(Model):
   names = Argument(CVSList(separator="|"))
```
#### <span id="page-13-1"></span>class parameter.types.**BaseType** Base class of the types.

**convert**(*val*)

Convert a value to this type.

Raises [parameter.exception.MismatchError](#page-16-2)

class parameter.types.**Date**(*format=u'%Y-%m-%d'*)

#### **convert**(*val*)

class parameter.types.**Datetime**(*format=u'%Y-%m-%d %H:%M:%S'*)

#### **convert**(*val*)

class parameter.types.**Decimal**(*context=None*)

**convert**(*val*)

class parameter.types.**Double**

#### **convert**(*val*)

class parameter.types.**Integer** Integer type.

**convert**(*val*)

```
class parameter.types.Nested(model_cls)
```
**convert**(*adapter*) Returns an instance which subclasses Model

Parameters adapter ([BaseAdapter](#page-15-0)) - Adapter of the hosted model.

class parameter.types.**String**(*max\_len=None*, *encoding=u'utf8'*) String type. This is str in Python2 and bytes in Python3.

**convert**(*val*)

```
class parameter.types.Unicode(max_len=None, encoding=u'utf8')
     Unicode type. This is unicode in Python2 and str in Python3.
```
**convert**(*val*)

#### **Adapters**

#### **Tornado adapter**

```
class parameter.adapter.TornadoAdapter(handler)
    Tornado adapter.
```
Usage:

**from tornado import** web

**from parameter import** Model, Argument, types

```
from parameter.adapter import TornadoAdapter
class UserEntity(Model):
   username = Argument(types.String, max_len=100)
   password = Argument(types.String, max_len=64)
   name = Argument(types.Unicode, max_len=50)
    arg = Argument(types). Integer, default=18)
class DemoHandler(web.RequestHandler):
    def get(self):
        entity = UserEntity(TornadoAdapter(self))
        self.write({
            "name": entity.name,
            "age": entity.age,
        })
```
#### **JSON adapter**

```
class parameter.adapter.JSONAdapter(data)
     JSON adapter to get arguments from a JSON object.
```
Usage:

```
from parameter import Model, Argument, types
from parameter.adapter import JSONAdapter
data = \{ "a": 1, "b": 2 \}class DataEntity(Model):
   a = Argument(types.Integer)
   b = Argument(types.Integer)
adapter = JSONAdapter(data)
entity = DataEntity(adapter)
print (entity.a) # 1print (entity.b) # 2
```
Nested:

```
from parameter import Model, Argument, types
from parameter.adapter import JSONAdapter
data = \{ "a": 1, "b": 2, "person": \{ "age": 18, "name": "Gray"\} \}class PersonEntity(Model):
   are = Argument (types. Integer)
   name = Argument(types.Unicode)
class DataEntity(Model):
   a = Argument(types.Integer)
   b = Argument(types.Integer)
    person = Argument(types.Nested(PersonEntity))
```

```
adapter = JSONAdapter(data)
entity = DataEntity(adapter)
print (entity.a) # 1print (entity.b) # 2print(entity.person.age) # 18
print(entity.person.name) # Gray
```
#### **Add custom adapter**

```
class parameter.model.BaseAdapter
```
To implement your own adapter, you need inherit from [BaseAdapter](#page-15-0).

There two methods must be overwirtten:

•get\_argument: Returns a single value

•get\_arguments: Returns a sequence of values.

Example:

```
from parameter.model import BaseAdapter
class DemoAdapter(BaseAdapter):
   "demo adapter"
   def __init__(self, arguments):
       self.arguments = arguments
   def get_argument(self, name, default):
       return self.arguments.get(name, default)
    def get_arguments(self, name):
        return self.arguments.getlist(name)
```
If you want your adapter to support nested, you need to override the spawn method, this method use the given value to return an new instance of the current adapter.

```
from parameter.model import BaseAdapter
class DemoAdapter(BaseAdapter):
    # see above
   def spawn(self, arguments):
        return DemoAdapter(arguments)
```
**get\_argument**(*name*, *default*, *\*args*, *\*\*kwargs*) Returns the argument's value via name.

Parameters

- **name** The name of the argument.
- **default** The default value.

```
ArgumentMissError
```

```
ArgumentInvalidError
```
<span id="page-16-4"></span>**get\_arguments**(*name*, *\*args*, *\*\*kwargs*) Returns the argument's values via name.

Parameters **name** – The name of the argument.

Raises [ArgumentMissError](#page-16-0)

Raises [ArgumentInvalidError](#page-16-1)

static **spawn**(*val*)

Use the new value to spawn an new adapter of this adapter.

### <span id="page-16-3"></span>**Exceptions**

Exceptions of this package.

exception parameter.exception.**ArgumentError**(*message*, *name*) Argument base Exception

<span id="page-16-1"></span>exception parameter.exception.**ArgumentInvalidError**(*message*, *name*, *source*)

<span id="page-16-0"></span>exception parameter.exception.**ArgumentMissError**(*message*, *name*)

exception parameter.exception.**ConvertError**

exception parameter.exception.**MaxlenExceedError**

<span id="page-16-2"></span>exception parameter.exception.**MismatchError** Type mismatch.

exception parameter.exception.**ParameterException** Base exception of this package.

# CHAPTER 3

Indices and tables

- <span id="page-18-0"></span>• genindex
- modindex
- search

Python Module Index

<span id="page-20-0"></span>p

parameter.exception, [13](#page-16-3) parameter.types, [9](#page-12-1)

## Index

## Symbols

\_\_init\_\_() (parameter.model.Argument method), [8](#page-11-1)

## A

Argument (class in parameter.model), [8](#page-11-1) ArgumentError, [13](#page-16-4) ArgumentInvalidError, [13](#page-16-4) ArgumentMissError, [13](#page-16-4)

## B

BaseAdapter (class in parameter.model), [12](#page-15-1) BaseType (class in parameter.types), [9](#page-12-2)

## C

convert() (parameter.model.Argument method), [9](#page-12-2) convert() (parameter.types.BaseType method), [10](#page-13-1) convert() (parameter.types.Date method), [10](#page-13-1) convert() (parameter.types.Datetime method), [10](#page-13-1) convert() (parameter.types.Decimal method), [10](#page-13-1) convert() (parameter.types.Double method), [10](#page-13-1) convert() (parameter.types.Integer method), [10](#page-13-1) convert() (parameter.types.Nested method), [10](#page-13-1) convert() (parameter.types.String method), [10](#page-13-1) convert() (parameter.types.Unicode method), [10](#page-13-1) ConvertError, [13](#page-16-4)

## D

Date (class in parameter.types), [10](#page-13-1) Datetime (class in parameter.types), [10](#page-13-1) Decimal (class in parameter.types), [10](#page-13-1) Double (class in parameter.types), [10](#page-13-1)

## G

get\_argument() (parameter.model.BaseAdapter method), [12](#page-15-1)

get\_arguments() (parameter.model.BaseAdapter method), [12](#page-15-1)

## I

Integer (class in parameter.types), [10](#page-13-1) is init default() (parameter.model.Argument class method), [9](#page-12-2)

## J

JSONAdapter (class in parameter.adapter), [11](#page-14-0)

## M

MaxlenExceedError, [13](#page-16-4) MismatchError, [13](#page-16-4)

### N

Nested (class in parameter.types), [10](#page-13-1)

### P

parameter.exception (module), [13](#page-16-4) parameter.types (module), [9](#page-12-2) ParameterException, [13](#page-16-4)

## S

spawn() (parameter.model.BaseAdapter static method), [13](#page-16-4)

String (class in parameter.types), [10](#page-13-1)

## T

TornadoAdapter (class in parameter.adapter), [10](#page-13-1)

### $\cup$

Unicode (class in parameter.types), [10](#page-13-1)